#### Update on Offline Pixel Calibration

Wei-Ming Yao (LBNL)

 $\sf LBNL$  ID Software Meeting,  $11/21/2006$ 

#### Progresses since last meeting:

- PixelCalibration package in InnerDetector/InDetConditions:
	- PixelCalibSvc Providing service to access the calibartion constants
		- ∗ PixelCalibSvc
		- ∗ PixelCalibDbSvc

#### – PixelCalibTool – Providing tool to create PixelCalib TDS via call back

- ∗ PixelCalibDbTool
- ∗ PixelCalibDbTestWriteRead
- PixelCalibData Pixel Calibration Data Model
- Code can be found at /afs/cern.ch/user/w/weiming/public/InDetConditions/PixelCalibration, and will be committed to CVS shortly.

### Project Overview

- Calibration infrastructure
	- –— Calibration Data (Threshold, ToT) — Weiming Yao (LBNL)
	- –Dead Channel Map – Christoph Ruwiedel (Bonn)
- Calibration Content Georges Aad, Remy Zaidan (Marseille)
	- Online Calibration at SR1
	- Production Database
- $\bullet\,$  Better parametrization of ToT calibration Serena Psoroulas, Attilio (Milano)
- Implementation in Digitization Fredrik Tegenfeldt (Iowa)
- Implementation in Clusterization Tommaso Lari (Fisica)

## **Technology**

- Using LCG COOL conditions database software
	- – $-$  For calibration data, store data both directly in COOL as CLOB's, and in C $\rm ++$ objects stored in POOL files, referenced from COOL.
	- – $-$  COOL tags can be used to identify multiple versions of a calibration
- Calibrations can be written from Athena jobs, read back, and verified.
- Automatic loading of valid conditions data on read-back, matching interval of validity to current event being analysed, loading new versions when required.
- Client code can register call-backs to be notified when conditions change.

#### Pixel Calibration Data Model

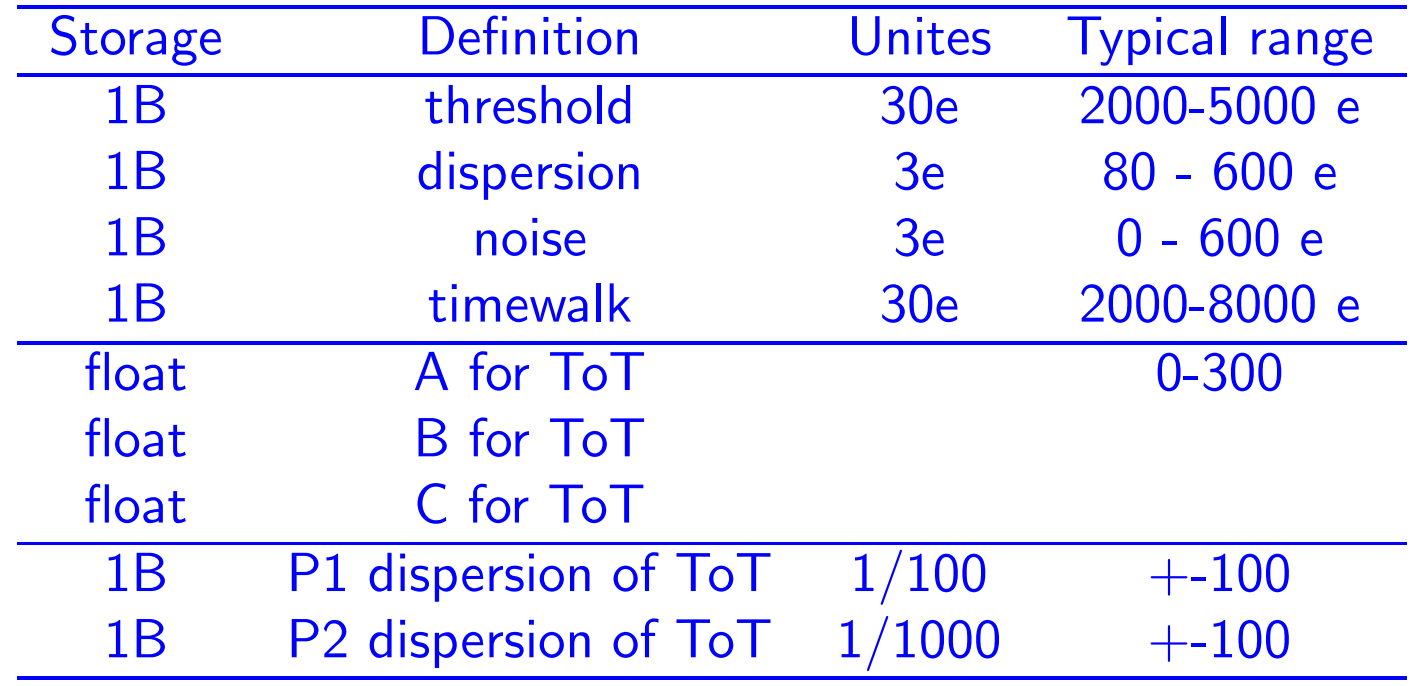

- $\bullet$  38B/per chip, corresponding to 1 MB/Detector
- It took about few sec to read and unpack whole pixel detector into <sup>a</sup> text file

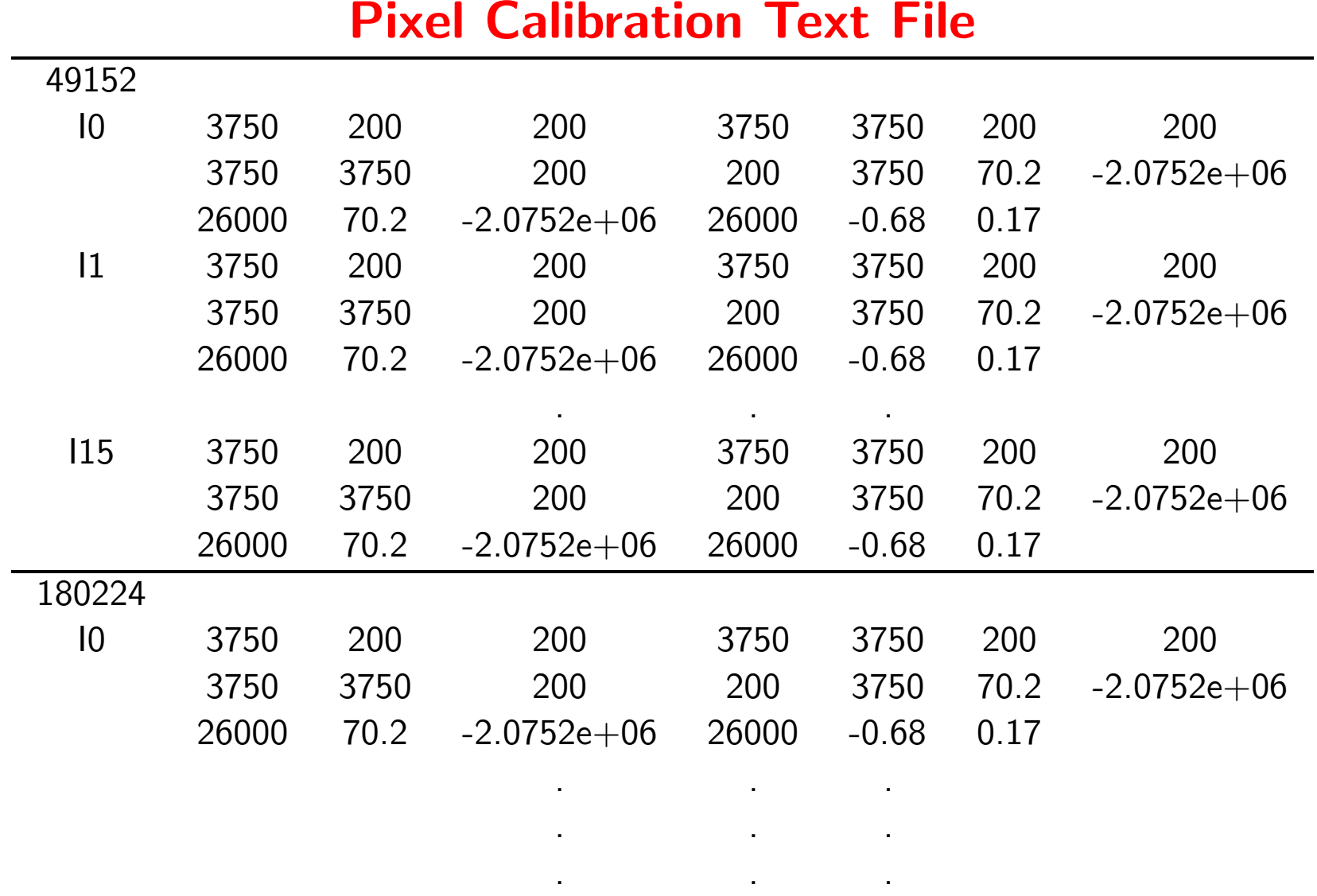

- $\bullet$ There are 1744 Modules for whole Pixel detector
- Stored in folder /TESTCOOL/PixCalib

## Object Class in TDS

- PixelChipSummaryData to hold all the data for <sup>a</sup> chip
	- $-$  chipID m\_ident;  $//$  std::map $<$ Wafer\_id, n(0-15)  $>$
	- $-$  char m\_threshold[4];  $\it //$  (thres, sigma, Noise,TW):
	- $-$  char m\_thresholdlong[4];  $\it //$  (thres, sigma, Noise,TW) for long pixel
	- $-$  char m\_thresholdganged[4];  $\it //$  (thres, sigma, Noise,TW) for ganged pixel
	- $-$  float m\_q2tot[3];  $//$  a,b,c for standard pixel and long
	- $-$  float m\_q2totganged[3];  $//$  a,b,c for ganged
	- $-$  char m\_totres[2];  $//$  for (p1, p2) each chip
- PixelCalibData contains 16 chips per module
- Accessories:
	- const chipID& getChipID() const;
	- $-$  int get $\sf{Threshold}$ (int type);  $//$ type $=$ 0 $/1/2$  for standard,long and ganged pixels
	- int getThresholdSigma(int type), getNoise(int type), getTimeWalk(int type)
	- float getQ2TotA(int type), getQ2TotB(int type), getQ2TotC(int type);
	- float getTot(float Q), getTotP1(), getTotP2(), getTotRes(float Q);
	- void setChipID(const chipID& ident);
	- void setThreshold(int type, int thres, int sigma, int noise, int timewalk);
	- void setQ2Tot(int type, float A, float B, float C);
	- void setTotRes(int p1, int p2);

## PixelCalibSvc

- Load and Configure PixelCalibSvc theApp.Dlls  $+=$  [ "PixelCalibSvc" ] theApp.ExtSvc  $=+$  [ "PixelCalibSvc" ]  $\mathsf{PixelCalibSvc} = \mathsf{Service}(\text{ ``PixelCalibSvc'' }\text{)}$
- Accessories:
	- int GetThreshold(const Identifier& wafer\_id, int irow, int icol, int circ);
	- int GetThresholdSigma(const Identifier& wafer\_id, int irow, int icol,int circ);
	- int GetNoise(const Identifier& wafer\_id, int irow, int icol, int circ);
	- int GetTimeWalkThreshold(const Identifier& wafer\_id, int irow, int icol, int circ);
	- $-$  float GetQ2TotA(const Identifier& wafer\_id, int irow, int icol, int circ);
	- $-$  float GetQ2TotB(const Identifier& wafer\_id, int irow, int icol, int circ);
	- $-$  float GetQ2TotC(const Identifier& wafer\_id, int irow, int icol, int circ);
	- $-$  float Get $\mathsf{TotP1}(\mathsf{const}$  Identifier $\&$  wafer\_id, int circ);
	- $-$  float GetTotP2(const Identifier& wafer\_id, int circ);
	- $-$  float GetTotRes(const Identifier& wafer\_id, int circ, float Q);
- $-$  int GetThreshold(const Identifier& pix\_id);
- $-$  int GetThresholdSigma(const Identifier& pix\_id);
- $-$  int GetNoise(const Identifier& pix\_id);
- $-$  int GetTimeWalk(const Identifier& pix\_id);
- $-$  float GetQ2TotA(const Identifier& pix\_id);
- $-$  float GetQ2TotB(const Identifier& pix\_id);
- $-$  float GetQ2TotC(const Identifier& pix\_id);
- $-$  float GetTotP1(const Identifier& pix\_id);
- $-$  float GetTotP2(const Identifier& pix\_id);
- $-$  float GetTotRes(const Identifier& pix\_id, float Q);
- $-$  int PixelType(int row, int col, int circ);
- Private:

PixelType(int row, int col, int circ);

## PixelCalibDbSvc

- Configure PixelCalibDbSvc theApp.ExtSvc  $+=$  [ "PixelCalibDbSvc" ]  $\mathsf{PixelCalibDbSvc}=\mathsf{Service}(\text{ ``PixelCalibDbSvc'' }\text{ )}$ PixelCalibDbSvc.DBToolType <sup>=</sup> "PixelCalib::PixelCalibDbTool"  $\mathsf{PixelCalibDbSvc.DBToolName} = \text{``PixelCalib_PixelCalibDbTool''}$  $\mathsf{PixelCalibDbSvc}.\mathsf{CalibFolder} = \text{``/TESTCOOL/PixCalib''}$  $\mathsf{PixelCalibDbSvc}.\mathsf{CalibLocation} = \text{``PixCalibKey''}$
- Accessories:
	- virtual StatusCode IOVCallBack(IOVSVC CALLBACK ARGS);
	- const PixelCalib::PixelCalibData\* getCalibration(const Identifier & id) const;

# PixelCalibDbTool

- Load and Configure PixelCalibDbTool theApp.DLLs  $+=$  [ "PixelCalibTool" ]  $\mathsf{PixelCalib\_PixelCalibDbTool} = \mathsf{Service}(\text{``ToolSvc.PixelCalib\_PixelCalibDbTool''})$  $\mathsf{PixelCalib\_PixelCalibDbTool.CalibFolder} = \neg\neg\neg\mathsf{TESTCOOL/PixCalib} \neg\neg\neg\neg\mathsf{Cone}\neg\neg\mathsf{Cone}\$  $\mathsf{PixelCalib\_PixelCalibDbTool.CalibLocation =''}\ \mathsf{PixCalibKey''}$  $\mathsf{PixelCalib\_PixelCalibDbTool}.WriteDB = \mathsf{False}$
- Accessories:
	- virtual StatusCode IOVCallBack(IOVSVC\_CALLBACK\_ARGS);
	- StatusCode createPixelCalibObjects() const;
	- $-$  StatusCode writePixelCalibTextFiletoDB(std::string file) const;
	- StatusCode readPixelCalibDBtoTextFile(std::string file) const;
	- $-$  void print $\mathsf{PixelCalibObjects}()$  const;
	- PixelCalib::PixelCalibData\* getCalibPtr(const Identifier& idet) const;
	- const PixelCalib::PixelCalibData\* cgetCalibPtr(const Identifier& idet ) const;

## PixelCalibDbTestWriteRead – an Example

• DataBase Connection

```
IOVDbSvc.dbConnection="impl=cool;techno=oracle;devdb10:TESTCOOL:
WEIMING:dbconnection00"IOVDbSvc.Folders+=["/TESTCOOL/PixCalib"]
IOVDbSvc.GlobalTag ="TESTCOOL dbtest"
```
- WritePixelCalibDB.py Write pixelcalibdb\_dummy.txt into  $/\mathsf{TESTCOOL}/\mathsf{FixC}$ alib
- ReadPixelCalibDB.py Read CondAttrListCollection from /TESTCOOL/PixCalib and convert to PixelCalibDataColl (TDS)